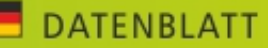

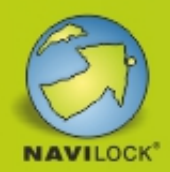

# Navilock NL-8004U USB 2.0 Multi GNSS Empfänger u-blox 8 4,5 m

### Kurzbeschreibung

Der USB 2.0 Multi GNSS Empfänger mit dem u-blox 8 Chipsatz besitzt eine eingebaute aktive Antenne. In Verbindung mit einem Notebook und der entsprechenden Navigationssoftware, ist eine Navigation möglich. Der NL-8004U GNSS Empfänger kann mit Hilfe des beiliegenden Befestigungsmaterial auf diverse Fahrzeugdächer (PKW, LKW, Bus etc.) montiert werden. Somit fügt er sich mit seiner Gehäuseform, unauffällig in das Fahrzeugkonzept ein.

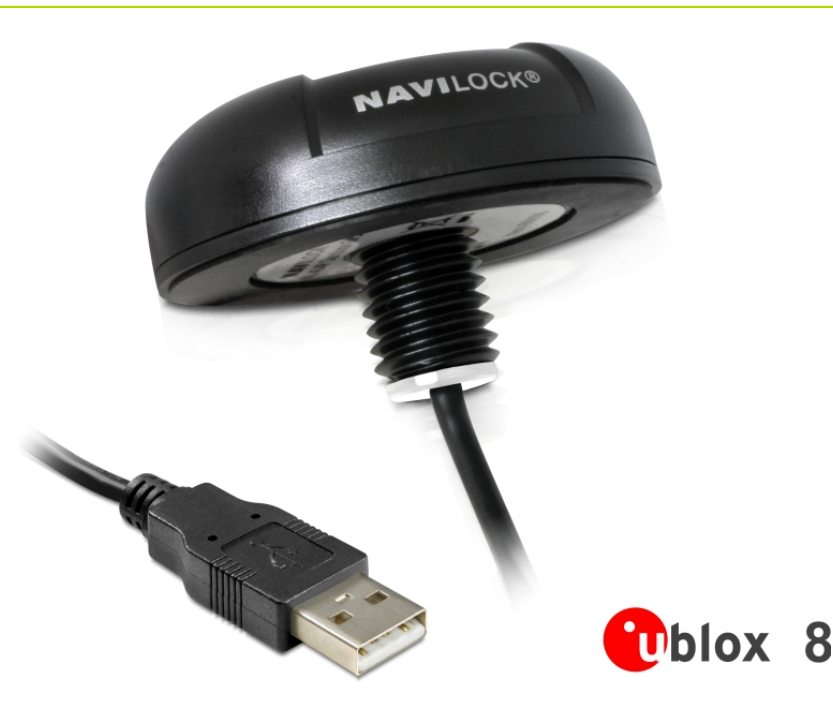

#### Technische Daten

- Anschluss: USB 2.0 Typ A Stecker
- u-blox 8 UBX-M8030-KT Chipsatz
- Frequenz:

 GPS: L1, 1575,4200 MHz GLONASS: L1, 1602,5625 ~ 1615,5000 MHz BEIDOU COMPASS: B1, 1561,0980 MHz GALILEO E1, 1575,4200 MHz QZSS L1, 1575,4200 MHz

- Verarbeitet die Signale von bis zu 72 Satelliten gleichzeitig
- Unterstützt AssistNow online/offline, SBAS (WAAS, EGNOS, QZSS und MSAS)
- Unterstützt NMEA 0183 Protokolle: GGA, GSA, GSV, RMC, VTG
- Auto Baud Rate bis zu 115200 bps
- PPS Signal auf Pin 6
- Update Rate: einfach GNSS: 18 Hz (z. B. GPS solo) mehrfach GNSS: 10 Hz (z. B. GPS+GLONASS)
- Empfindlichkeit max. –167 dBm
- IPX7 Schutzklasse
- LED-Anzeige für GPS-Status
- Betriebstemperatur: -20 °C ~ +60 °C
- Kaltstart in ca. 26 Sekunden
- Heißstart in ca. 1 Sekunde
- Positionsgenauigkeit: 2,5 m CEP (Circular Error Probable) und 2 m CEP mit SBAS
- Kabellänge: ca. 4,5 m
- Abmessungen (Ø x H ohne Gewinde): ca. 62 mm x 21 mm

# **Artikel-Nr. 62531**

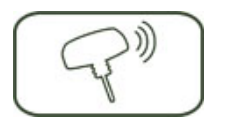

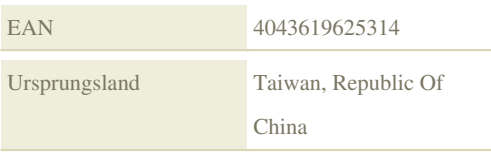

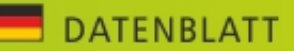

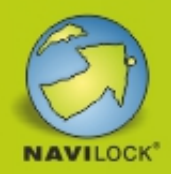

# Systemvoraussetzungen

- Windows Vista/7/8, Linux Kernel 2.6
- PC oder Notebook mit einem freien USB Port

# Packungsinhalt

• USB 2.0 Empfänger

• Befestigungsmaterial: Mutter und Unterlegscheibe Edelstahl

- Treiber CD
- Bedienungsanleitung auf CD ROM

# Verpackung

• Box